Документ подписан простой электронной подписью Информация о владельце: ФИО: Золотухина Елена Николаевна Должность: Ректор

далмноств. Секор<br><sub>Дата подписания: 27.01.2@Д</sub>рдозноэмная некоммерческая ор<mark>ганизация высшего образования</mark> <sup>уникальный программный Московский региональный социально-экономический институт»</sup> ed74cad8f1c19aa426b59e780a391b3e6ee2e1026402f1b3f388bce49d1d570e

> Программа утверждена Ученым советом МРСЭИ Протокол № 10 от 27.06.2020 г.

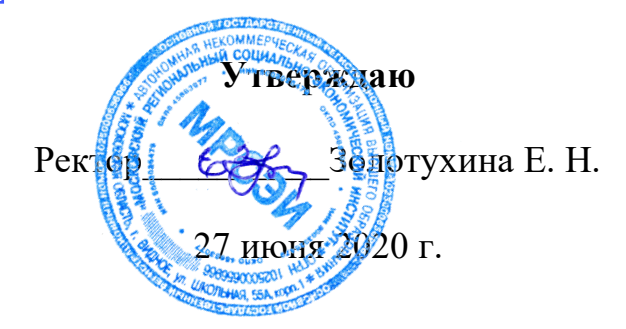

# **Рабочая программа профессионального модуля**

### **ПМ.04. Выполнение работ по одной или нескольким профессиям рабочих, должностям служащих (контролер – кассир)**

# **Специальность среднего профессионального образования 38.02.04 Коммерция (по отраслям)**

Квалификация – менеджер по продажам Форма обучения – очная

Видное 2020

Рабочая программа по дисциплине «Выполнение работ по одной или нескольким профессиям рабочих, должностям служащих (контролер – кассир)» разработана в соответствии с федеральным государственным образовательным стандартом среднего профессионального образования по специальности 38.02.04 Коммерция (по отраслям), утвержденным приказом Министерства образования и науки Российской Федерации № 539 от 15 мая 2014 г.

**Составитель:** Апалькова Ирина Юрьевна – кандидат экономических наук, преподаватель СПО

**Рецензент:** Абакарова Патимат Магомедовна – кандидат экономических наук, преподаватель СПО

Рабочая программа модуля рассмотрена и одобрена на заседании предметно-цикловой комиссии «Дисциплин профессионального цикла по специальности 38.02.04 «Коммерция» Московского регионального социально-экономического института (Протокол № 10 от 27 июня 2020 г.).

> ©Московский региональный социальноэкономический институт, 2020. 142703, г. Видное, ул. Школьная, д. 55 а © Апалькова И.Ю.

# **Содержание**

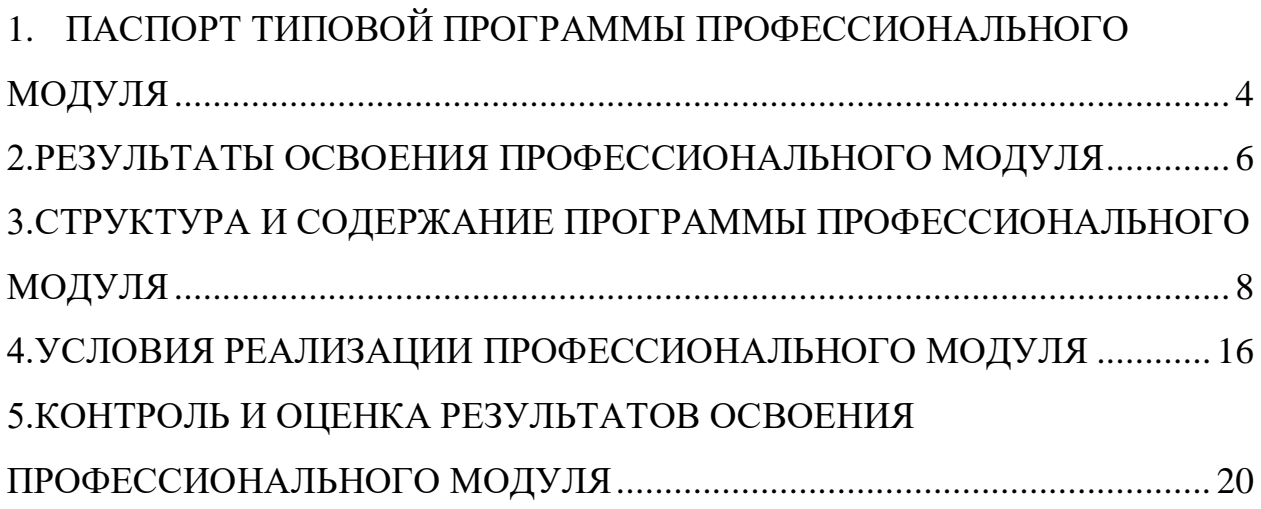

# <span id="page-3-0"></span>**1. ПАСПОРТ ТИПОВОЙ ПРОГРАММЫ ПРОФЕССИОНАЛЬНОГО МОДУЛЯ**

### **ПМ.04 Выполнение работ по одной или нескольким профессиям рабочих, должностям служащих**

### **1.1 Область применения рабочей программы**

Рабочая программа профессионального модуля является частью программы подготовки специалистов среднего звена в соответствии с ФГОС СПО по специальности 38.02.04 Коммерция (по отраслям), квалификация менеджер по продажам, входящей в укрупненную группу специальностей 38.00.00 Экономика и управление, в части освоения основного вида профессиональной деятельности (ВПД): «Выполнение работ по одной или нескольким профессиям рабочих, должностям служащих» и формирования соответствующих профессиональных компетенций (ПК):

ПК 1.5. Оказывать основные и дополнительные услуги оптовой и розничной торговли.

ПК 1.10. Эксплуатировать торгово-технологическое оборудование.

ПК 2.2. Оформлять, проверять правильность составления, обеспечивать хранение организационно-распорядительных, товаросопроводительных и иных необходимых документов с использованием автоматизированных систем.

ПК 2.9. Применять методы и приемы анализа финансовохозяйственной деятельности при осуществлении коммерческой деятельности, осуществлять денежные расчеты с покупателями, составлять финансовые документы и отчеты.

ПК 3.1. Участвовать в формировании ассортимента в соответствии с ассортиментной политикой организации, определять номенклатуру показателей качества товаров.

ПК 3.2. Рассчитывать товарные потери и реализовывать мероприятия по их предупреждению или списанию.

ПК 3.3. Оценивать и расшифровывать маркировку в соответствии с установленными требованиями.

ПК 3.4. Классифицировать товары, идентифицировать их ассортиментную принадлежность, оценивать качество, диагностировать дефекты, определять градации качества.

ПК 3.5. Контролировать условия и сроки хранения и транспортирования товаров, обеспечивать их сохраняемость, проверять соблюдение требований к оформлению сопроводительных документов.

ПК 3.6. Обеспечивать соблюдение санитарно-эпидемиологических требований к товарам и упаковке, оценивать качество процессов в соответствии с установленными требованиями.

ПК 3.7. Производить измерения товаров и других объектов, переводить внесистемные единицы измерений в системные.

ПК 3.8. Работать с документами по подтверждению соответствия, принимать участие в мероприятиях по контролю.

Рабочая программа профессионального модуля может быть использована в дополнительном профессиональном образовании (в программах повышения квалификации и переподготовки) и профессиональной подготовке работников в области экономики и управления при наличии среднего (полного) общего образования. Опыт работы не требуется.

### **1.2. Цели и задачи профессионального модуля требования к освоению профессионального модуля**

С целью овладения указанным видом профессиональной деятельности и соответствующими профессиональными компетенциями обучающийся в ходе освоения профессионального модуля должен

### **иметь практический опыт:**

• эксплуатации контрольно-кассовой техники (ККТ) и обслуживания покупателей;

• использования техник продажи товаров;

**уметь:**

• осуществлять подготовку ККТ различных видов;

• работать на ККТ различных видов: автономных, пассивных системных, активных системных (компьютеризированных кассовых машинах —POS-терминалах), фискальных регистраторах;

- устранять мелкие неисправности при работе на ККТ;
- распознавать платежёспособность государственных денежных знаков;
	- распознавать виды пластиковых карт;
	- осуществлять заключительные операции при работе на ККТ;
	- оформлять документы по кассовым операциям;
	- соблюдать правила техники безопасности;

**знать:**

- документы, регламентирующие применение ККТ;
- правила расчётов и обслуживания покупателей;
- типовые правила обслуживания эксплуатации ККТ и правила регистрации;
	- классификациюустройстваККТ;
	- основные режимы ККТ;
	- особенности технического обслуживания ККТ;

• признаки платёжеспособности государственных денежных знаков, порядок получения, хранения и выдачи денежных средств, отличительные признаки платёжных средств без) наличного расчёта;

- правила оформления документов по кассовым операциям.
- закон о защите прав потребителя.

### **1.3. Количество часов на освоение программы профессионального модуля**

Всего – **144** часа, в том числе:

- максимальная учебная нагрузка обучающегося –**144** часов, включая:
- учебная (производственное обучение)практика–**144**часа.

### <span id="page-5-0"></span>**2.РЕЗУЛЬТАТЫ ОСВОЕНИЯ ПРОФЕССИОНАЛЬНОГО МОДУЛЯ**

Результатом освоения профессионального модуля является овладение обучающимися видом профессиональной деятельности (ВПД) «Выполнение работ по одной или нескольким профессиям рабочих, должностям служащих», в том числе профессиональными (ПК) и общими (ОК) компетенциями:

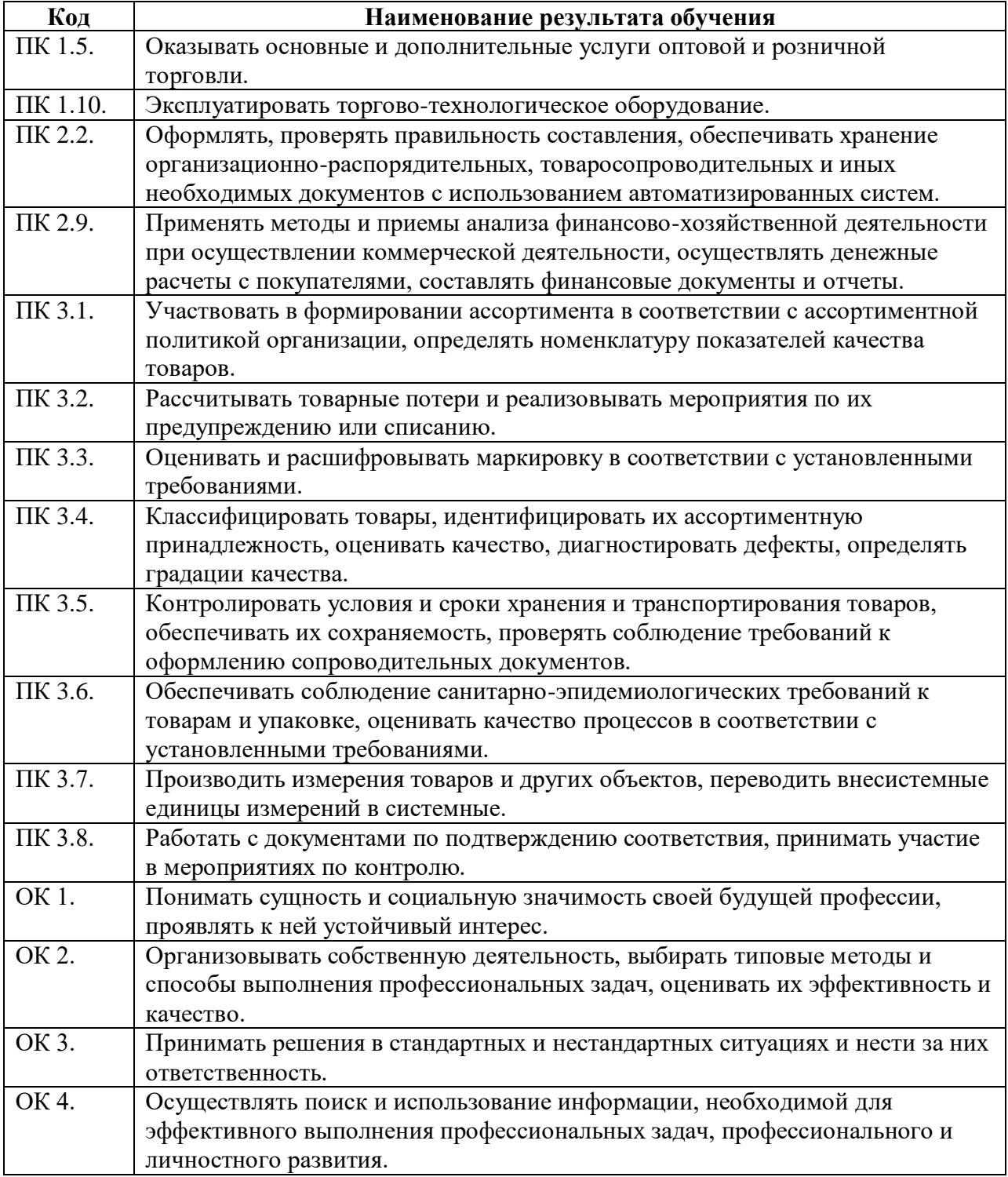

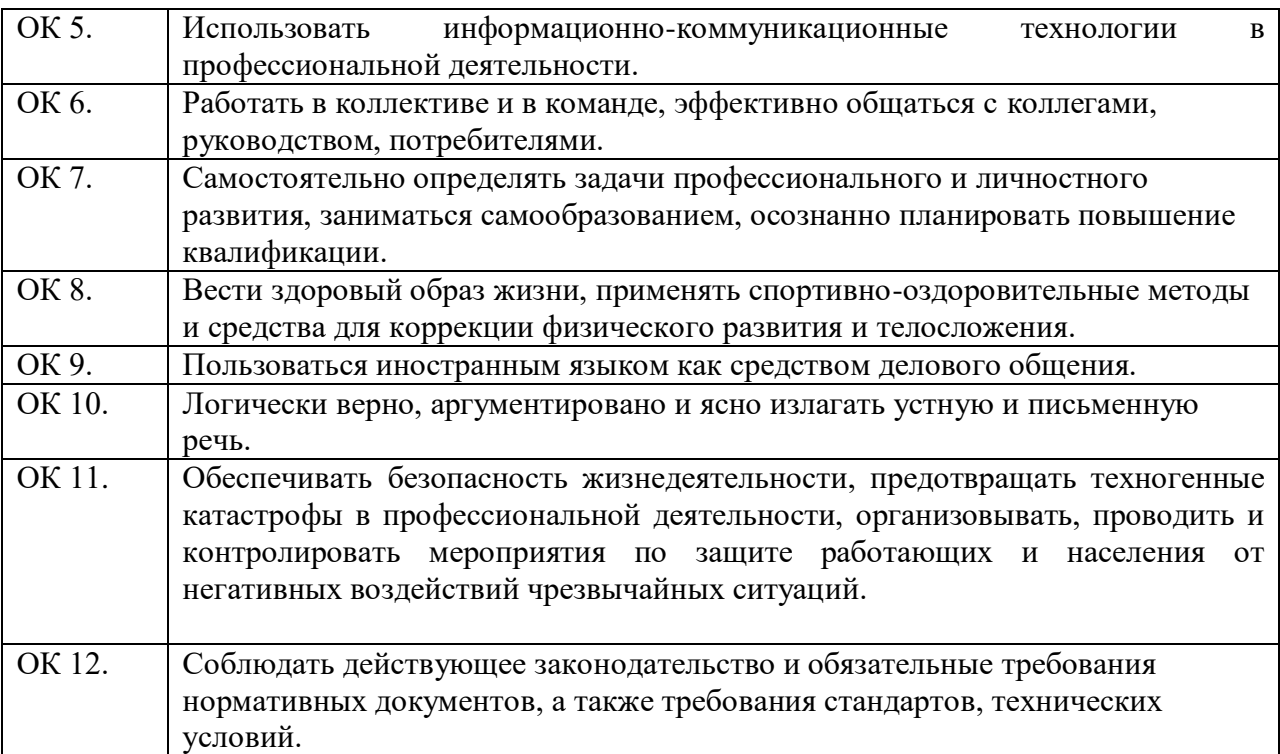

# **3.СТРУКТУРА И СОДЕРЖАНИЕ ПРОГРАММЫ ПРОФЕССИОНАЛЬНОГО МОДУЛЯ**

# **3.1. Тематический план профессионального модуля**

<span id="page-7-0"></span>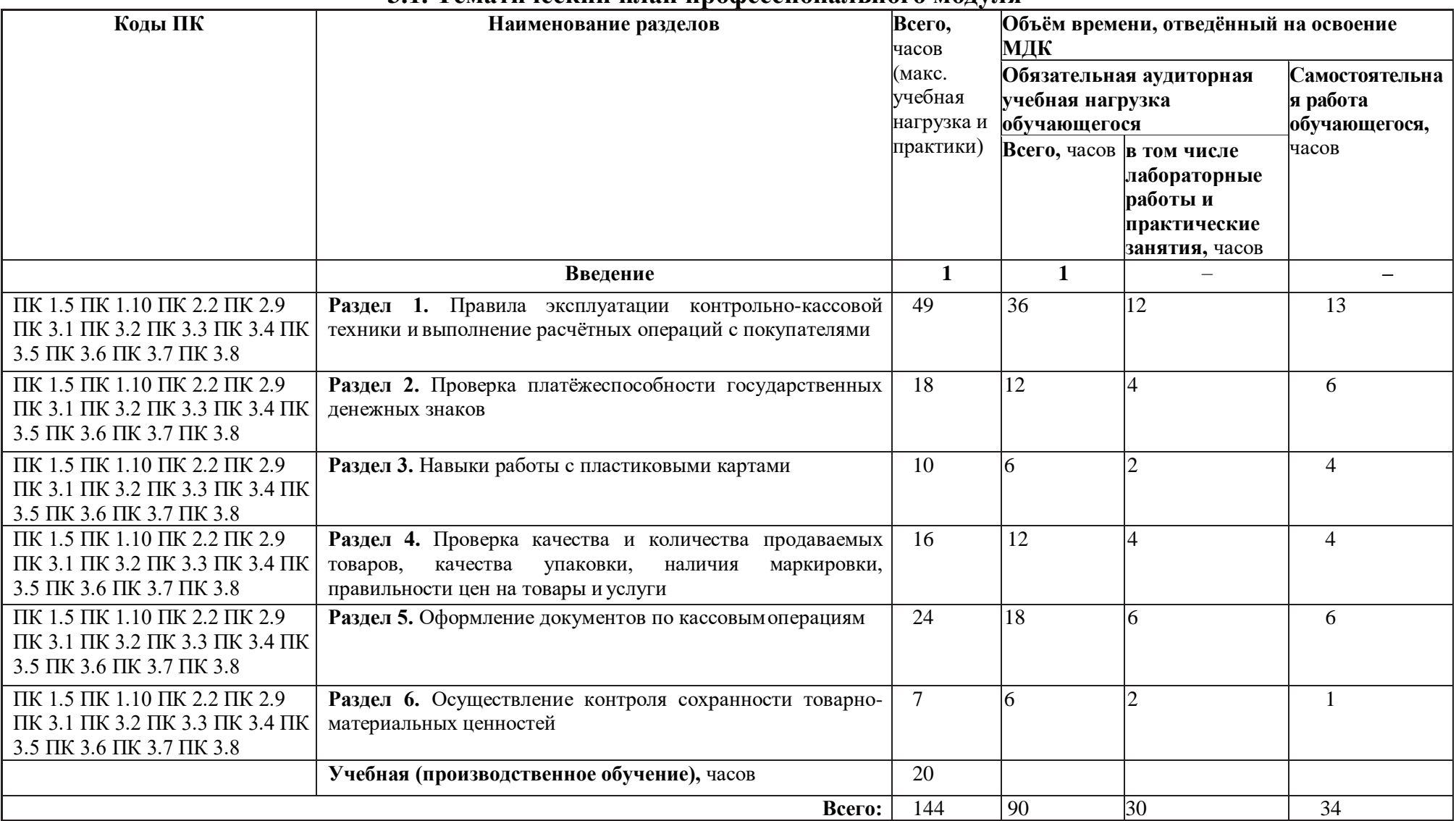

# **3.2. Содержание обучения по профессиональному модулю**

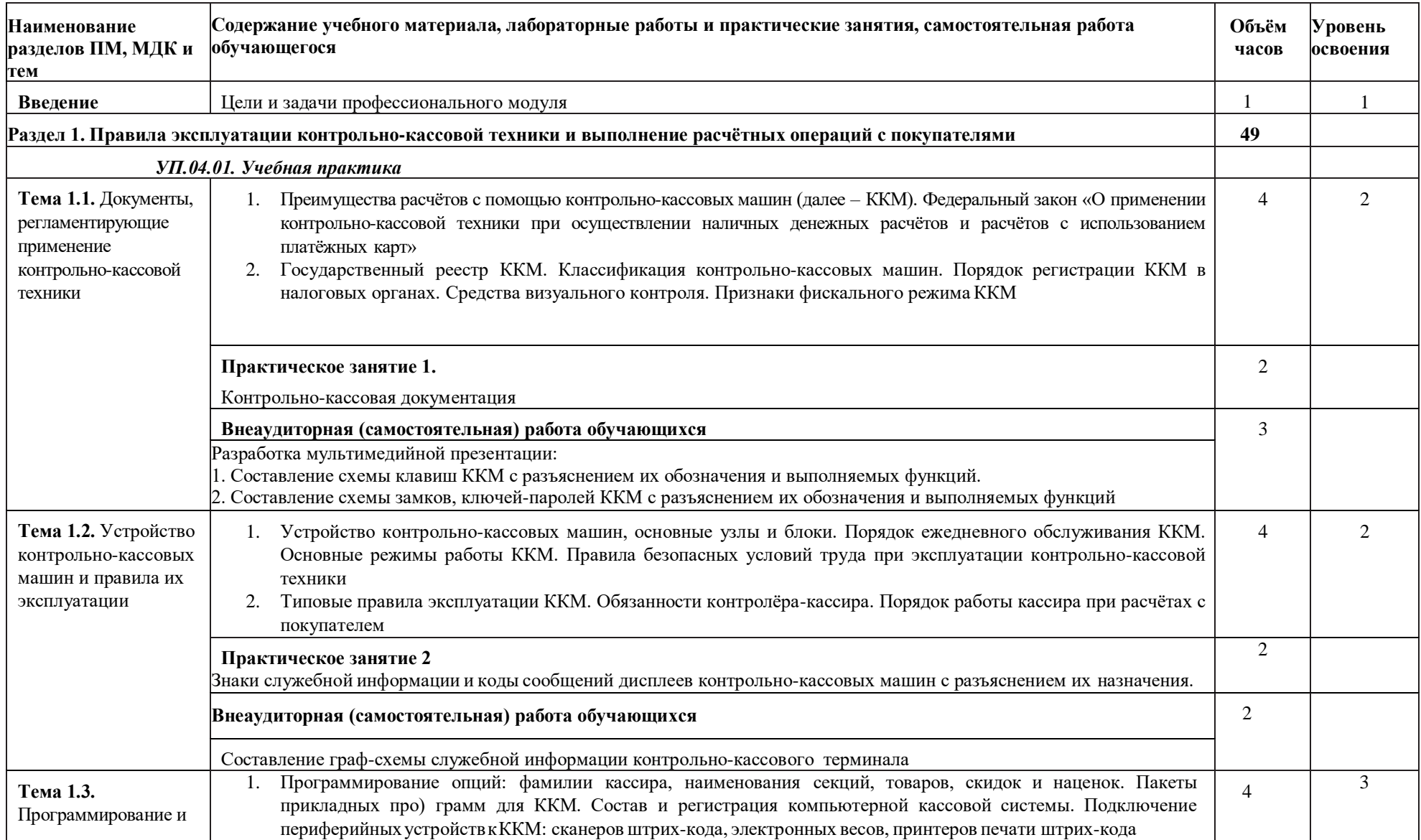

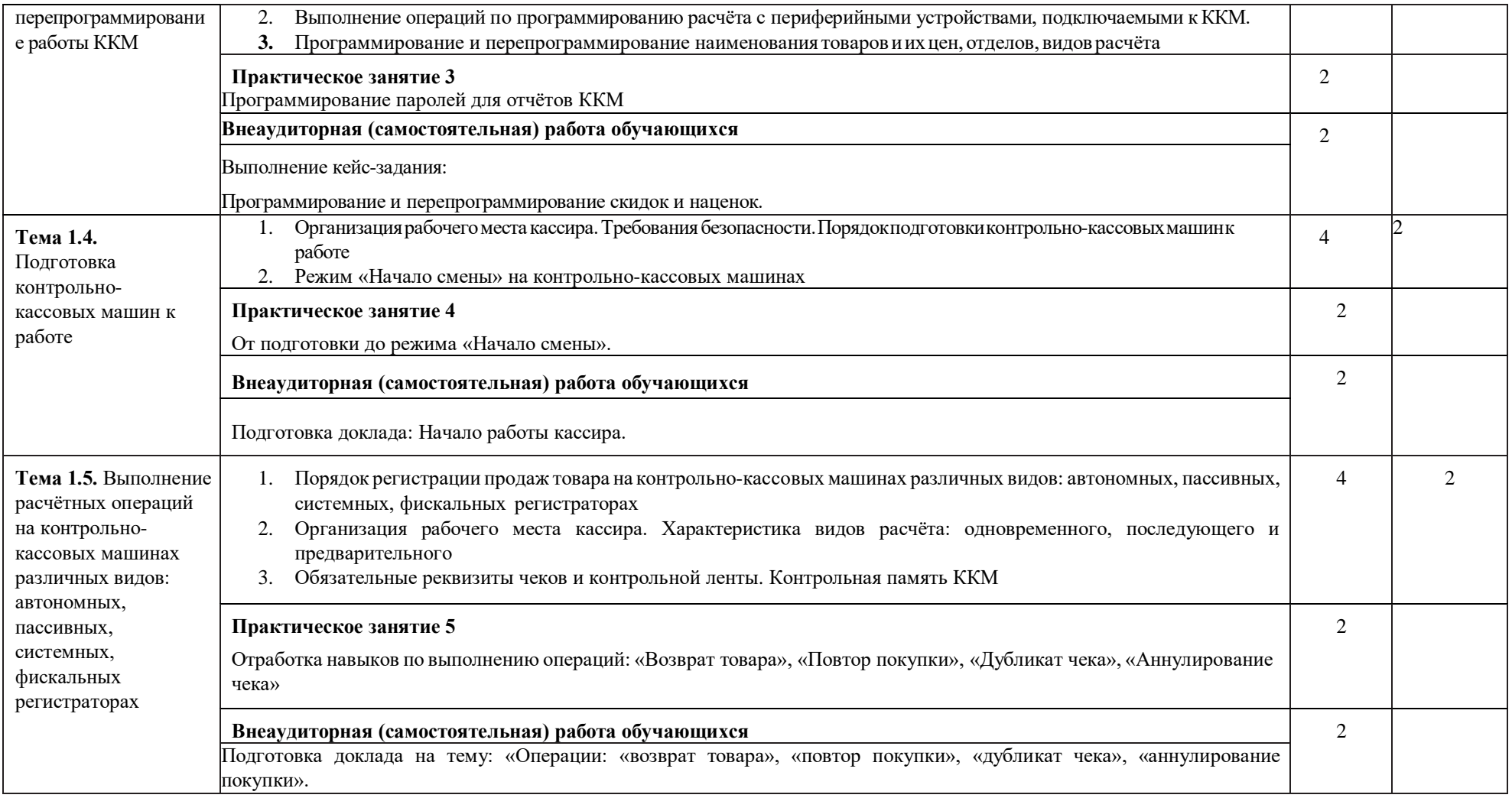

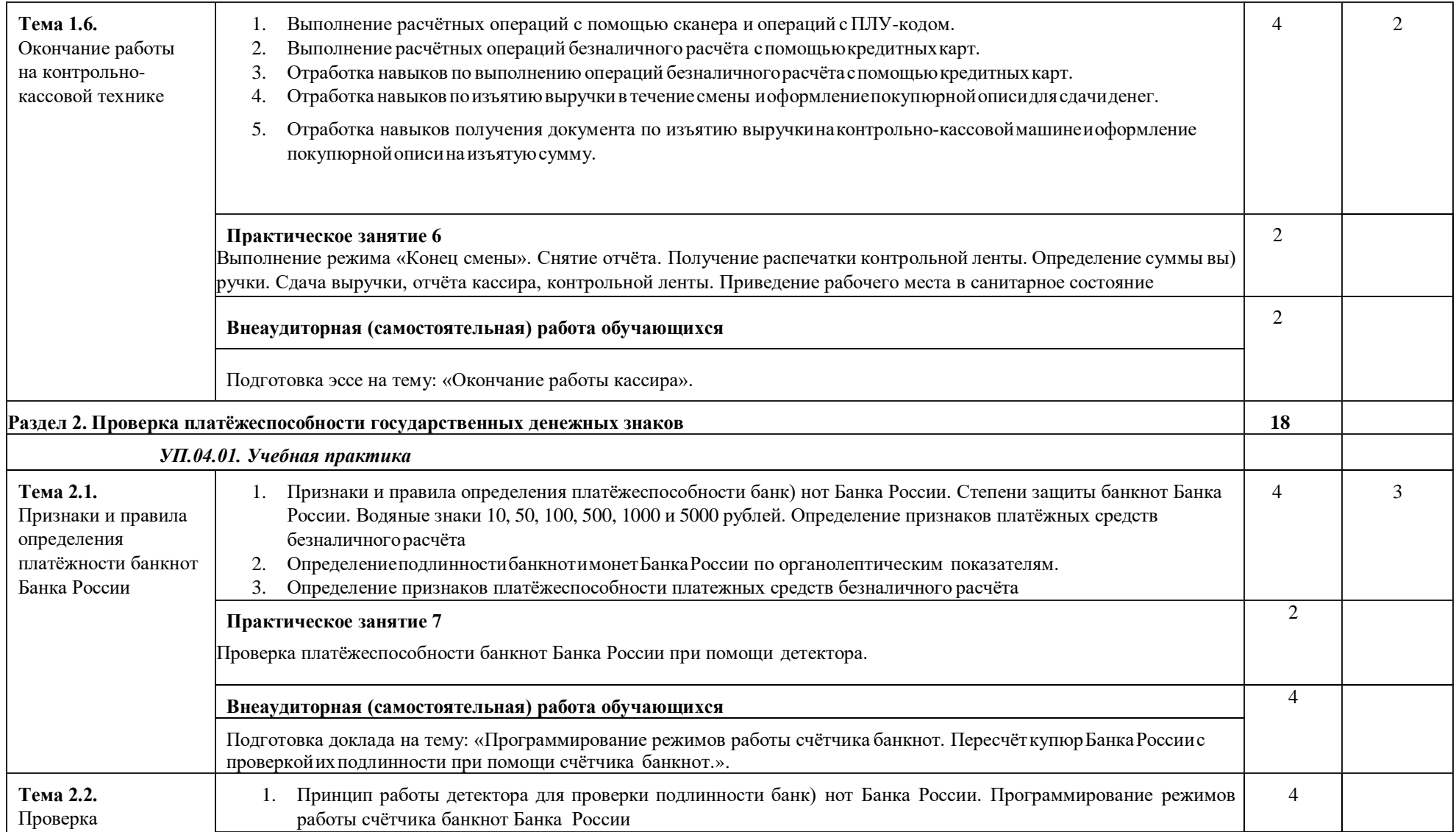

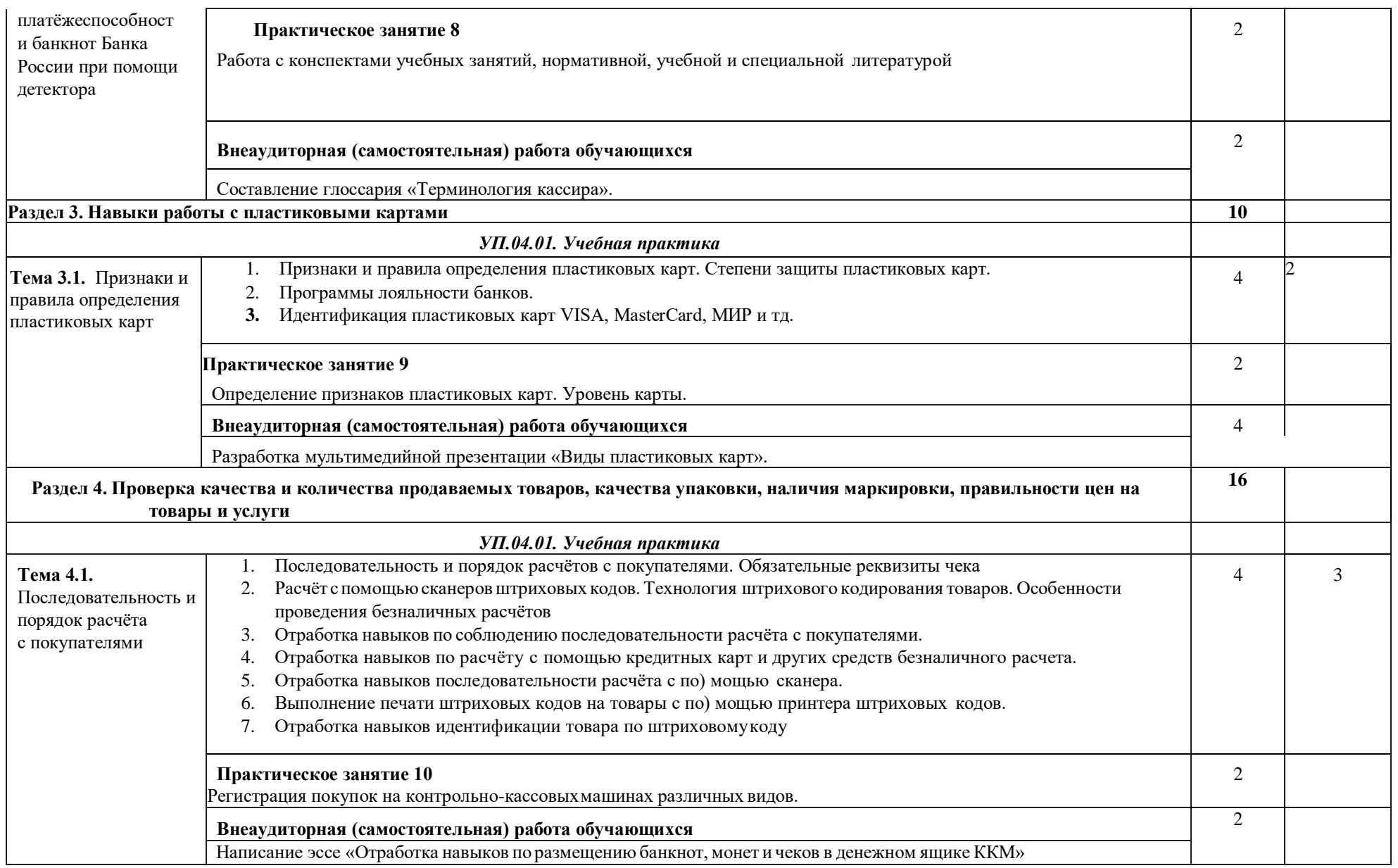

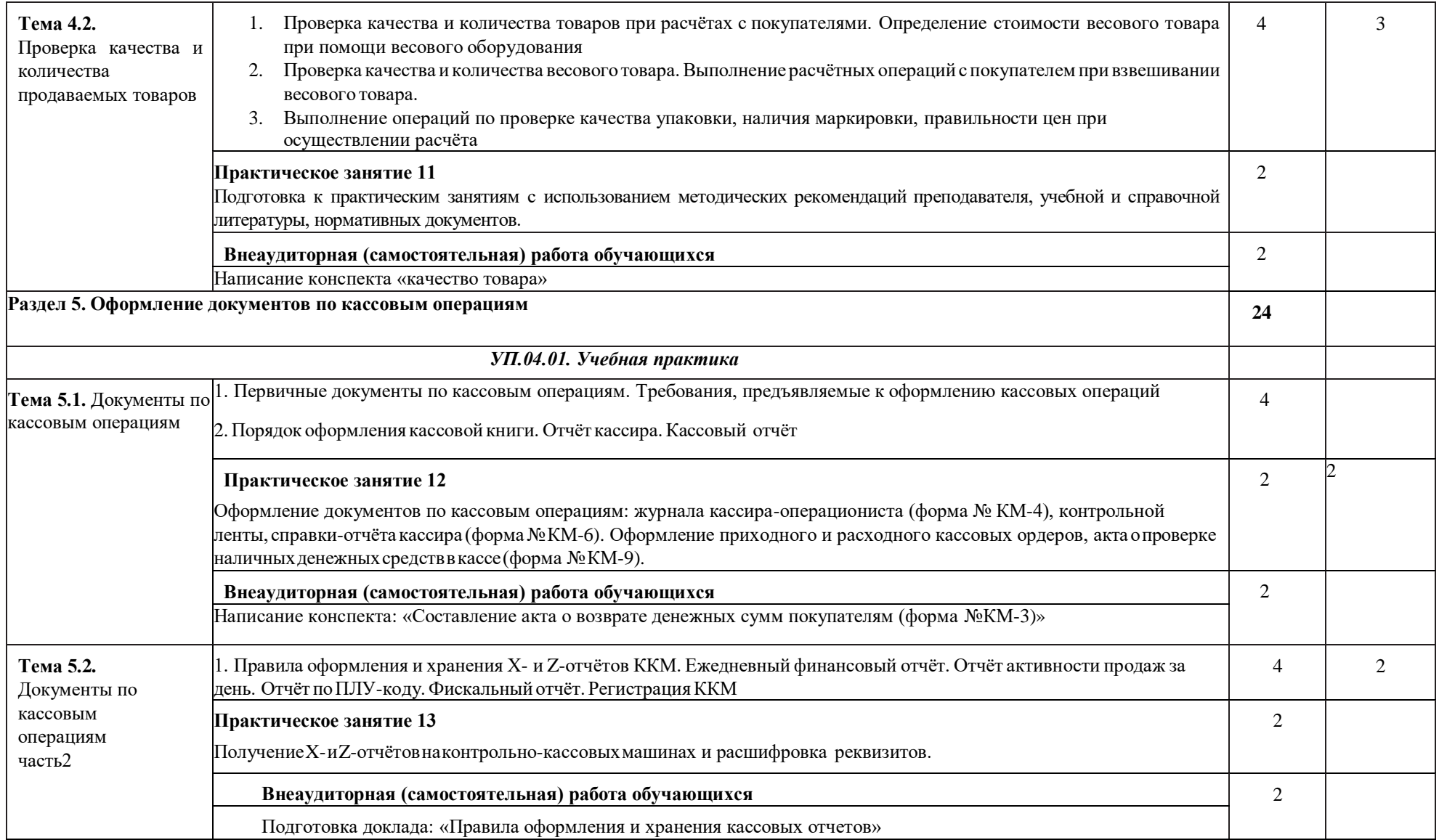

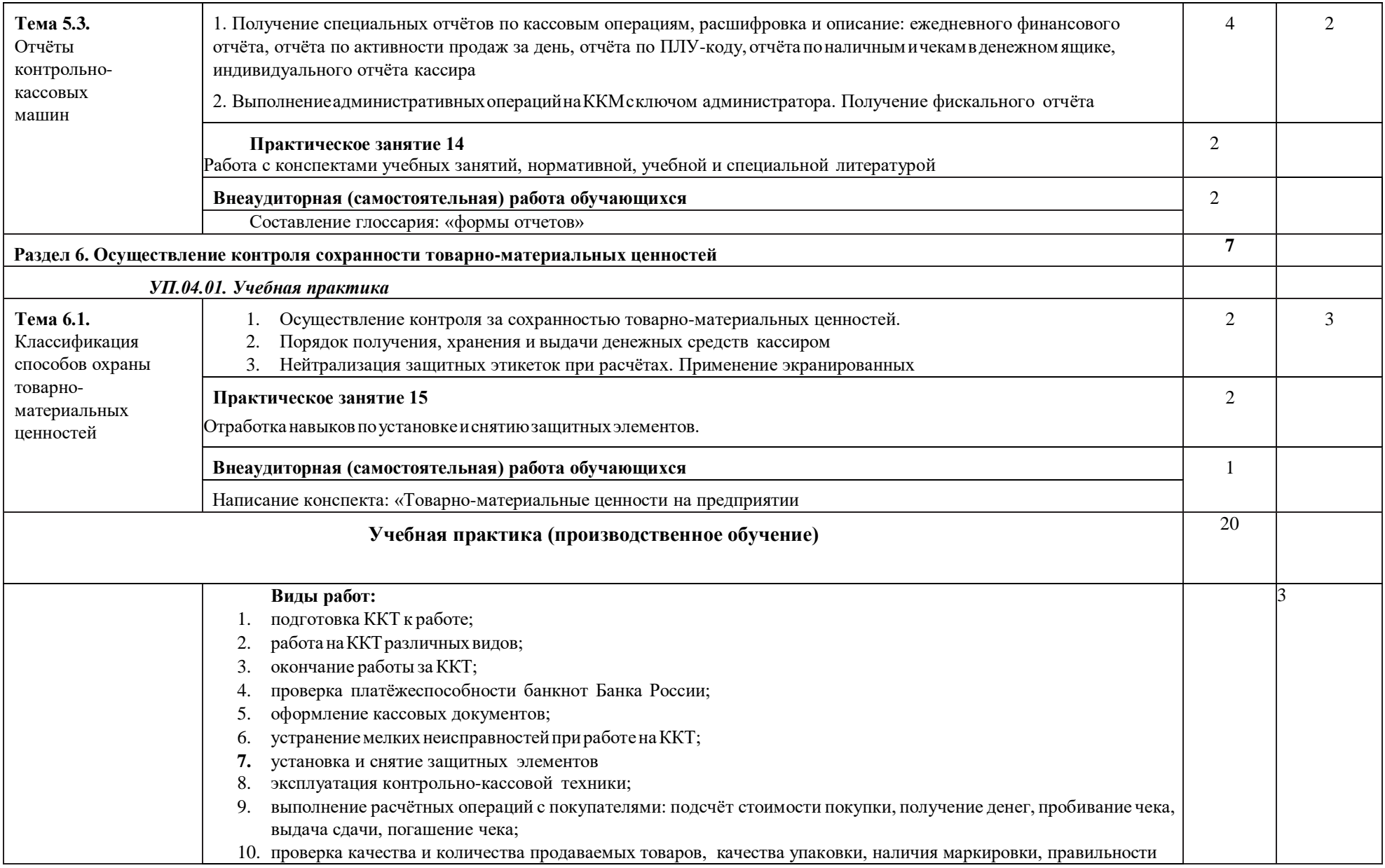

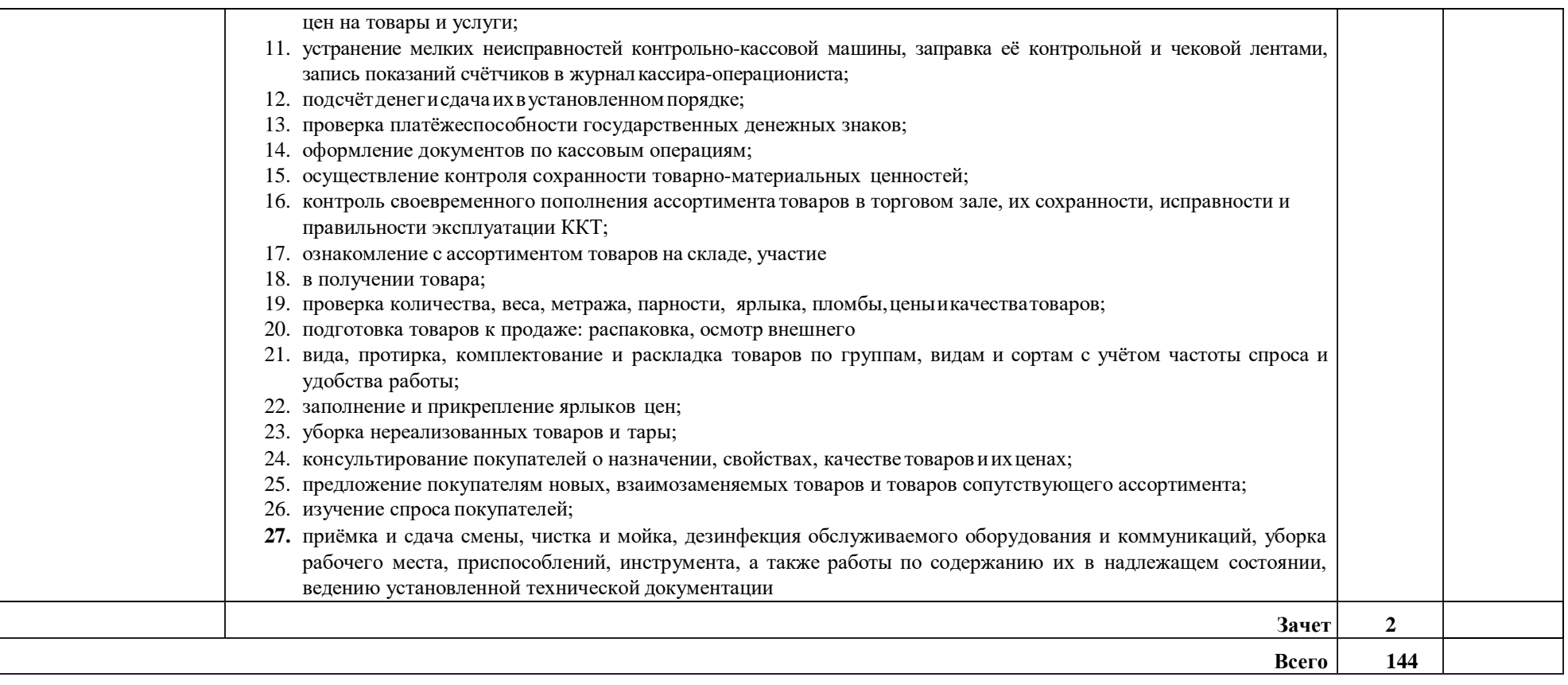

Для характеристики уровня освоения учебного материала используются следующие обозначения:

- 1 ознакомительный (узнавание ранее изученных объектов, свойств);
- 2 –репродуктивный(выполнениедеятельностипообразцу,инструкцииилиподруководством);
- 3 –продуктивный (планированиеисамостоятельноевыполнениедеятельности, решениепроблемных задач)

# <span id="page-15-0"></span>**4. УСЛОВИЯ РЕАЛИЗАЦИИ ПРОФЕССИОНАЛЬНОГО МОДУЛЯ**

### **4.1. Материально-техническое обеспечение**

Реализация программы модуля предполагает наличие лаборатории товароведения.

### **Оборудование лаборатории:**

- учебные места для обучающихся,
- рабочее место преподавателя,
- мультимедийный проектор,
- ноутбук,
- экран,
- учебная доска,
- наглядные учебные пособия по дисциплине,
- плакаты,
- дидактические средства обучения.

### **Программное обеспечение:**

- Office Professional Plus 2016 Russian OLP NL AcademicEdition (MS Word, MS Excel, MS Power Point, MS Access), основание Акт предоставления прав № Tr035773 от 22 июля 2016 года, АО «СофтЛайн Трейд»
- Программа компьютерного тестирования знаний MyTestXPro акт предоставления прав № IT168538 от 01.10.2013
- Google Chrome Интернет-браузер. Свободное ПО // бессрочно
- Opera Интернет-браузер. Свободное ПО // бессрочно
- AdobeAcrobatReader DC Программа просмотра файлов в формате PDF Свободное ПО // бессрочно
- 7-ZIP архиватор. Свободное ПО // бессрочно

### **4.2. Информационное обеспечение обучения**

Перечень рекомендуемых учебных изданий, Интернет-ресурсов, дополнительной литературы

### **Основные источники:**

- 1. Закон Российской Федерации «О защите прав потребителей». М.: Проспект, 2012.
- 2. Памбухчиянц, О.В. Основы коммерческой деятельности : учебник / О.В. Памбухчиянц. – 2-е изд., стер. – Москва : Дашков и К°, 2019. – 284 с. : ил. – (Среднее профессиональное образование). – Режим доступа: по подписке. –

URL: <https://biblioclub.ru/index.php?page=book&id=573214>

- 3. Моисеенко, Н.С. Основы товароведения : учебник / Моисеенко Н.С. Москва : КноРус, 2021. — 413 с. — ISBN 978-5-406-02409-6. — URL: <https://book.ru/book/936104>
- 4. Прокопенко, Н.А. Охрана труда : учебник / Прокопенко Н.А., Косолапова Н.В. — Москва : КноРус, 2021. — 181 с. — ISBN 978-5- 406-02471-3. — URL: https://book.ru/book/936237

5. Пыжов, В.К. Системы кондиционирования, вентиляции и отопления : учебник : [16+] / В.К. Пыжов, Н.Н. Смирнов ; науч. ред. А.К. Соколов ; Министерство науки и высшего образования Российской Федерации, Ивановский государственный энергетический университет имени В. И. Ленина. – Москва ; Вологда : Инфра-Инженерия, 2019. – 529 с. : ил., табл., схем. – Режим доступа: по подписке. – URL: <https://biblioclub.ru/index.php?page=book&id=565026>

### **Дополнительные источники:**

- 6. Валеева, Ю.С. Закон о торговле теория, практика, применение : монография / Валеева Ю.С. — Москва : Русайнс, 2018. — 335 с. — ISBN 978-5-4365-2748-2. — URL:<https://book.ru/book/930543>
- 7. Продавец, контролер-кассир. Основы профессиональной деятельности : учебное пособие : [12+] / Г.В. Ткачева, Н.М. Гурбо, Л.Н. Чукаева и др. – Москва : Владос, 2015. – 264 с. : ил. – (Профессиональное образование). – Режим доступа: по подписке. – URL: <https://biblioclub.ru/index.php?page=book&id=429793>
- 8. Ушаков, М.А. Технические регламенты: требования и проблемы: изменения Федерального закона «О техническом регулировании» / М.А. Ушаков. – Москва : Академия стандартизации, метрологии и сертификации, 2009. – 27 с. – (Техническое регулирование и стандартизация). – Режим доступа: по подписке. – URL: <https://biblioclub.ru/index.php?page=book&id=138536>
- 9. Памбухчиянц, О.В. Технология розничной торговли: учебник / О.В. Памбухчиянц. – 9-е изд., перераб. и доп. – Москва : Дашков и К°, 2016. – 288 с. – Режим доступа: по подписке. – URL: <https://biblioclub.ru/index.php?page=book&id=453918>

### **Интернет-ресурсы:**

• Гарант: справочно-правовая система [Электронный ресурс]. – Режим доступа: [www.garant.ru](http://www.garant.ru/)

• Кодексы и законы РФ: правовая навигационная система [Электронный ресурс]. – Режим доступа: <http://www.zakonrf.info/koap>

• Консультант Плюс: справочно-правовая система [Электронный ресурс]. – Режим доступа: [www.consultant.ru](http://www.consultant.ru/)

• О применении контрольно-кассовых машин при осуществлении наличных денежных рас) чётов и (или) расчётов с использованием платёжных карт: федер. закон РФ от 22.05.2003 г. № 54-ФЗ [Электронный ресурс]. – Режим доступа:<http://base.garant.ru/12130951/>

• О санитарно-эпидемиологическом благополучии населения: федер. закон от 30.03.1999 № 52-ФЗ [Электронный ресурс]. – Режим доступа: <http://base.garant.ru/12115118/>

• Об утверждении Положения о регистрации и применении контрольнокассовой техники, используемой организациями и индивидуальными предпринимателями: постановление Правительства РФ от 23.07.2007 г. № 470 [Электронный ресурс]. – Режим доступа: [http://base.consultant.ru/cons](http://base.consultant.ru/cons/cgi/online.cgi?req=doc%3Bbase%3DLAW%3Bn%3D139354)

• Общество защиты прав потребителей [Электронный ресурс]. – Режим доступа:<http://ozpp.ru/>

• Положение по применению контрольно-кассовых машин при осуществлении денежных расчётов с населением: постановление Правительства РФ от 30.07.93 г. № 745 (с изм. и доп. от 07.08.98 г. № 904) [Электронный ресурс]. – Режим доступа:<http://base.garant.ru/>

• Розничная торговля: новости, блоги, аналитика [Электронный ресурс]. – Режим доступа: [http://www.torgrus.com](http://www.torgrus.com/)

• Современная торговля: журнал [Электронный ресурс]. – Режим доступа: [http://www.](http://www/) sovtorg.panor.ru

• Сообщества профессиональной розничной торговли // Ежедневные коммуникации [Электронный ресурс]. – Режим доступа: [www.retailer.ru](http://www.retailer.ru/)

• Среднее профессиональное образование: журнал [Электронный ресурс]. – Режим доступа: [http://www.portalspo.ru](http://www.portalspo.ru/)

• Типовые правила эксплуатации контрольно-кассовых машин при осуществлении денежных расчётов с населением от 30.08.93 № 104. [Электронный ресурс]. – Режим доступа: [http://base.consultant.ru](http://base.consultant.ru/cons/cgi/online.cgi?req=doc%3Bbase%3DLAW%3Bn%3D2594)

• Федеральная служба по надзору в сфере защиты прав потребителей и благополучия человека [Электронный ресурс]. – Режим доступа: <http://rospotrebnadzor.ru/news>

• Информационная система "Единое окно доступа к образовательным ресурсам" – <http://window.edu.ru/>

- [www.biblioclub.ru;](http://www.biblioclub.ru/)
- [www.book.ru.](http://www.book.ru/)

### **4.3. Общие требования к организации образовательного процесса**

Реализация профессионального модуля может проходить независимо от других предметов.

Реализация программы ПМ.04. Выполнение работ по одной или нескольким профессиям рабочих, должностям служащих предусматривает выполнение обучающимися заданий для практических занятий с использованием персонального компьютера и современного технологического оборудования, соответствующего требованиям работодателя.

По модулю предусмотрена внеаудиторная самостоятельная работа, направленная на формирование общих и профессиональных компетенций обучающихся. Внеаудиторная самостоятельная работа должна сопровождаться методическим обеспечением и обоснованием времени, затрачиваемого на её выполнение. Выполнение заданий для самостоятельной подготовки обеспечивается доступом к сети Интернет.

Программа ПМ.04. Выполнение работ по одной или нескольким профессиям рабочих, должностям служащих обеспечивается учебнометодической документацией по всем разделам программы.

Реализация программы ПМ обеспечивается доступом каждого обучающегося к базам данных и библиотечным фондам, формируемым по полному перечню дисциплин и модулей.

Практика является обязательным разделом ОПОП и представляет собой вид учебных занятий, обеспечивающих практико-ориентированную подготовку обучающихся. При реализации программы ПМ.04. Выполнение работ по одной или нескольким профессиям рабочих, должностям служащих предусматривается учебная (производственное обучение) практика.

Задачей учебной практики (производственного обучения) является формирование у обучающихся в объёме данного модуля первоначальных практических профессиональных умений по основным видам профессиональной деятельности, обучение трудовым приёмам, операциям и способам выполнения трудовых процессов, характерных для профессии Продавец, контролёр-кассир, необходимым для последующего освоения ими общих и профессиональных компетенций по данной профессии.

Учебная практика (производственное обучение) в рамках профессионального модуля может реализовываться как концентрированно, так и после завершения освоения каждого раздела программы, как в учебной лаборатории Института, так и на предприятиях.

Содержание практики определяется требованиями к результатам освоения данного модуля и программой практики, разработанным и утверждаемым образовательным учреждением.

Аттестация по итогам практики проводится с учётом (или на основании) результатов, подтверждённых документами соответствующих организаций. По результатам практики представляется отчёт, который соответствующим образом защищается обучающимися.

Текущий контроль освоенных умений осуществляется в виде экспертной оценки результатов выполнения работ на практических занятиях и заданий на практике.

Освоение междисциплинарного курса завершается зачётом, а освоение программы профессионального модуля – проведением квалификационного экзамена.

При реализации программы модуля могут проводиться консультации для обучающихся. Формы проведения консультаций (групповые, индивидуальные, письменные, устные) определяются образовательным учреждением.

# **5. КОНТРОЛЬ И ОЦЕНКА РЕЗУЛЬТАТОВ ОСВОЕНИЯ ПРОФЕССИОНАЛЬНОГО МОДУЛЯ (ВИДА ПРОФЕССИОНАЛЬНОЙ ДЕЯТЕЛЬНОСТИ)**

<span id="page-19-0"></span>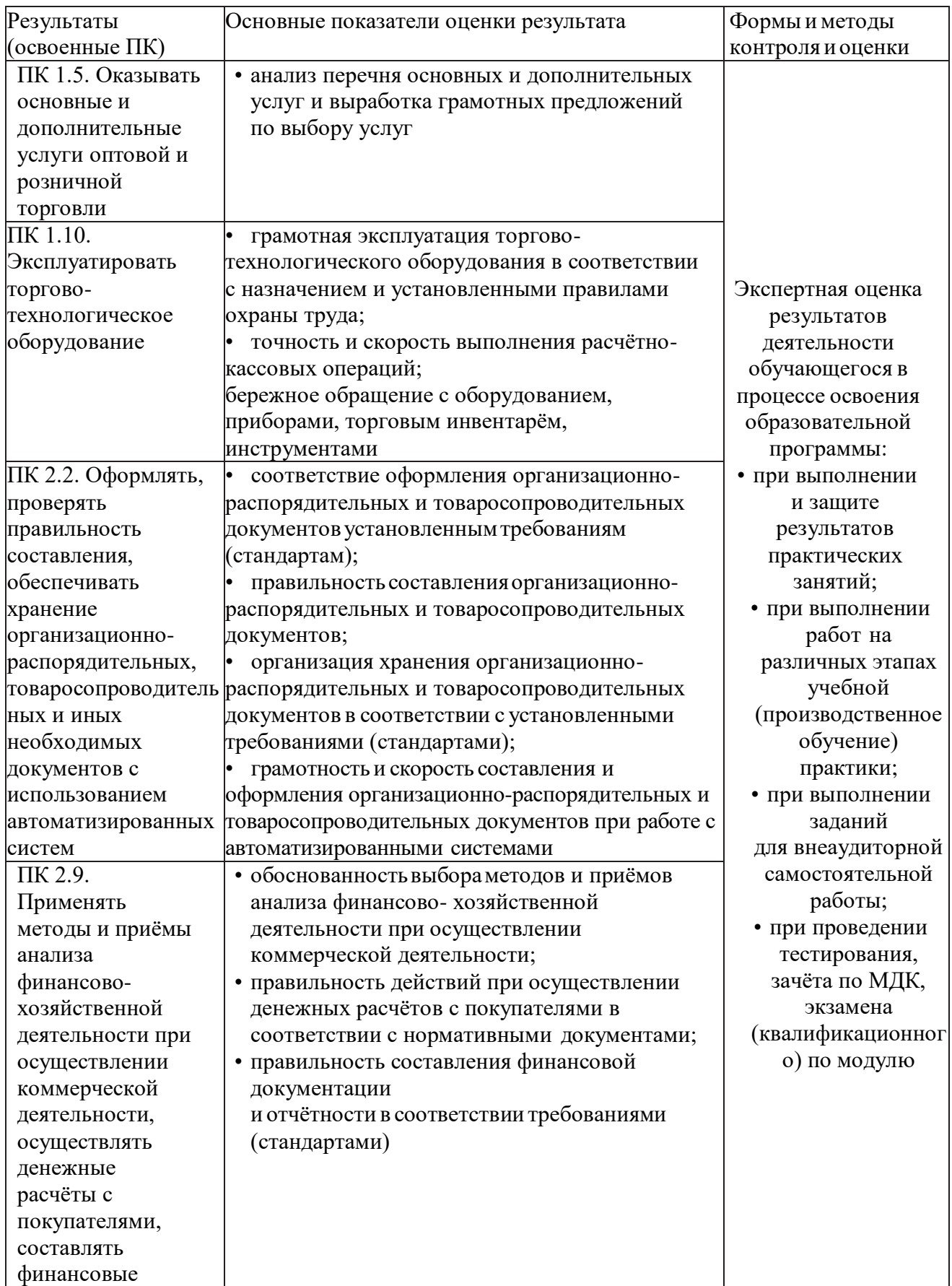

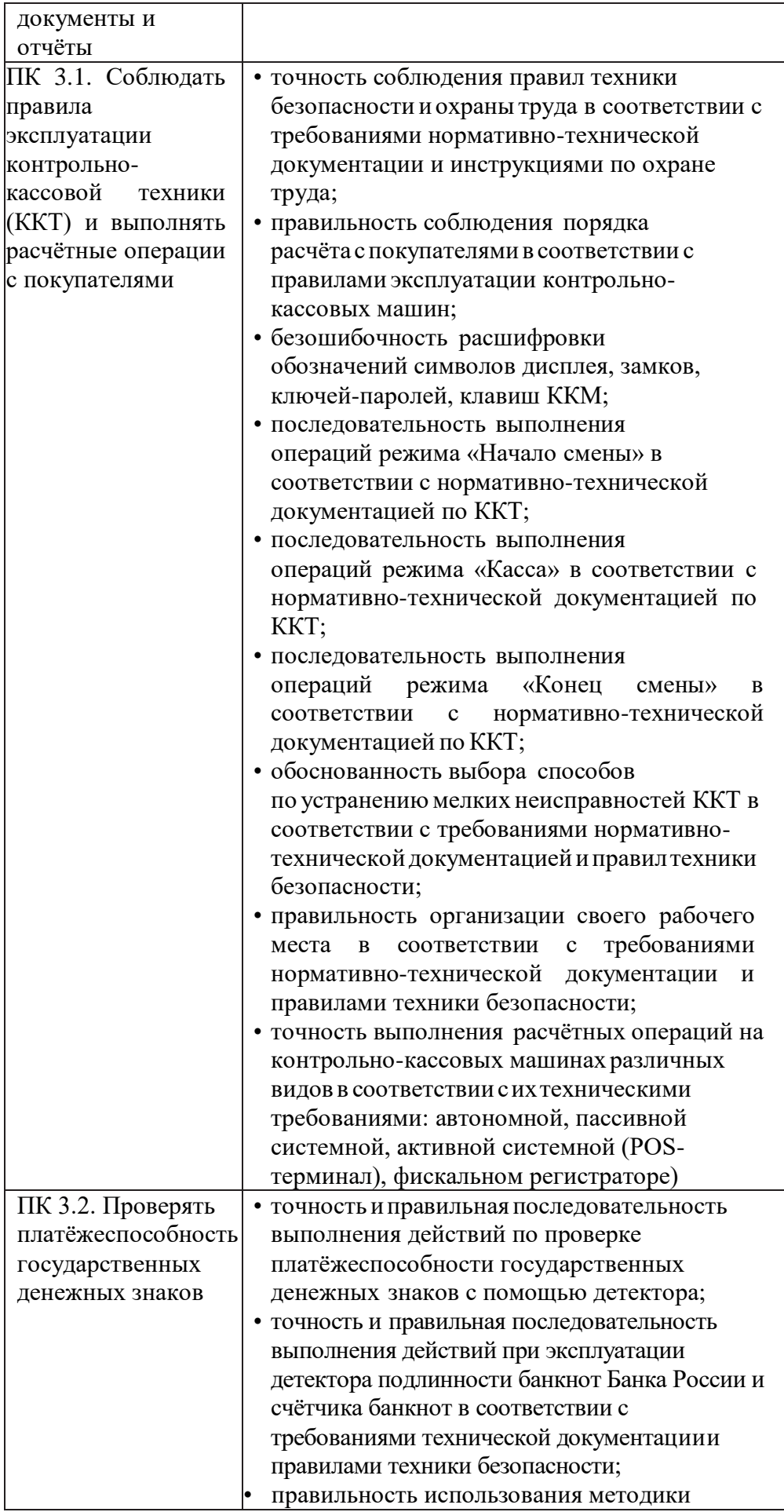

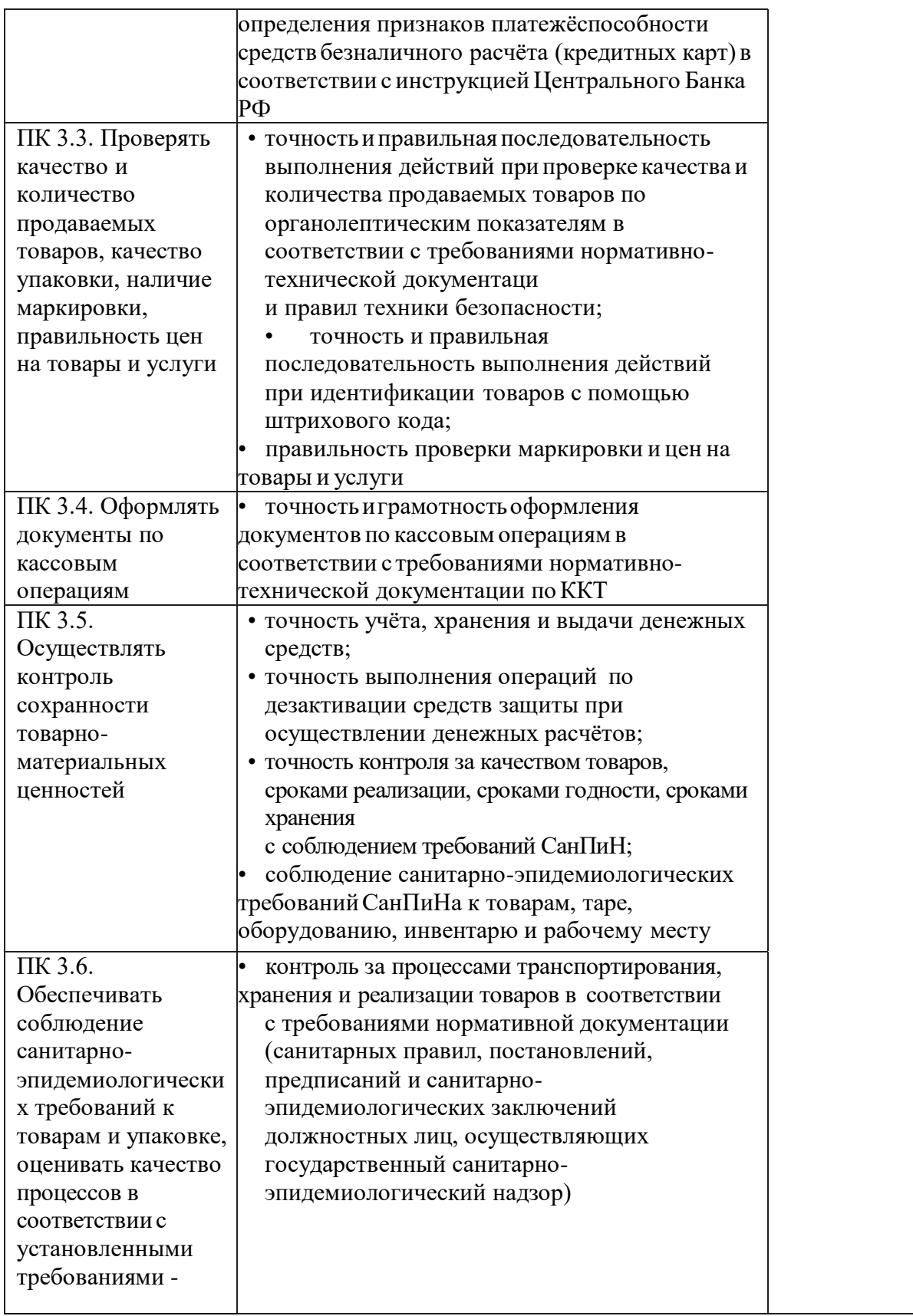

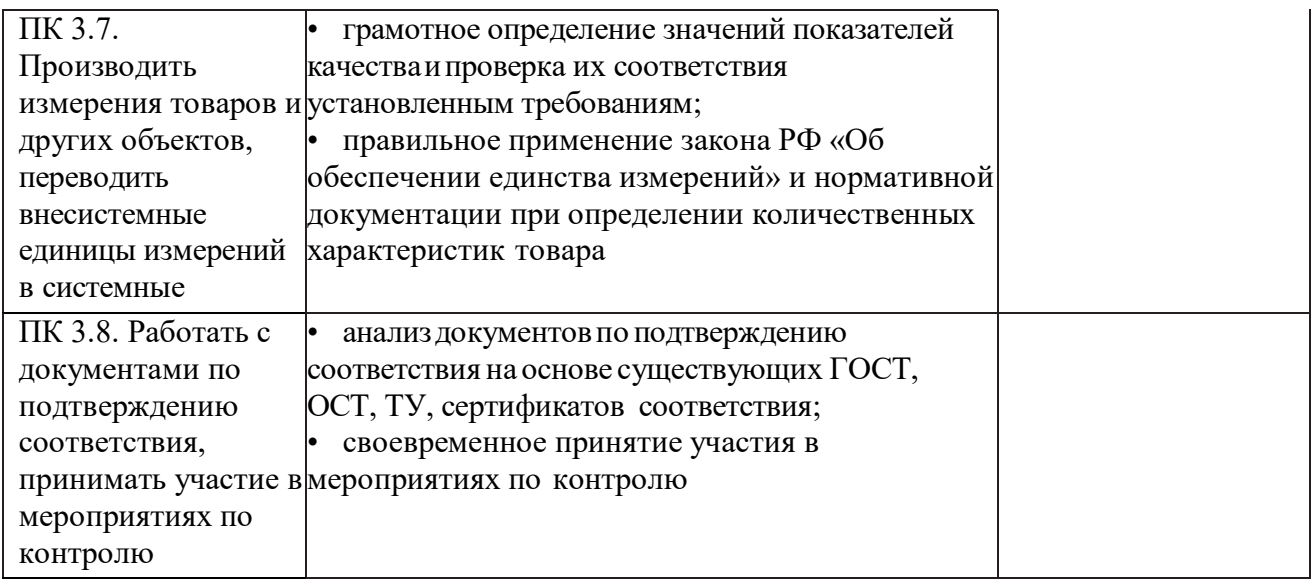

Формы и методы контроля и оценки результатов обучения должны позволять проверять у обучающихся сформированность не только профессиональных компетенций, но и общих компетенций.

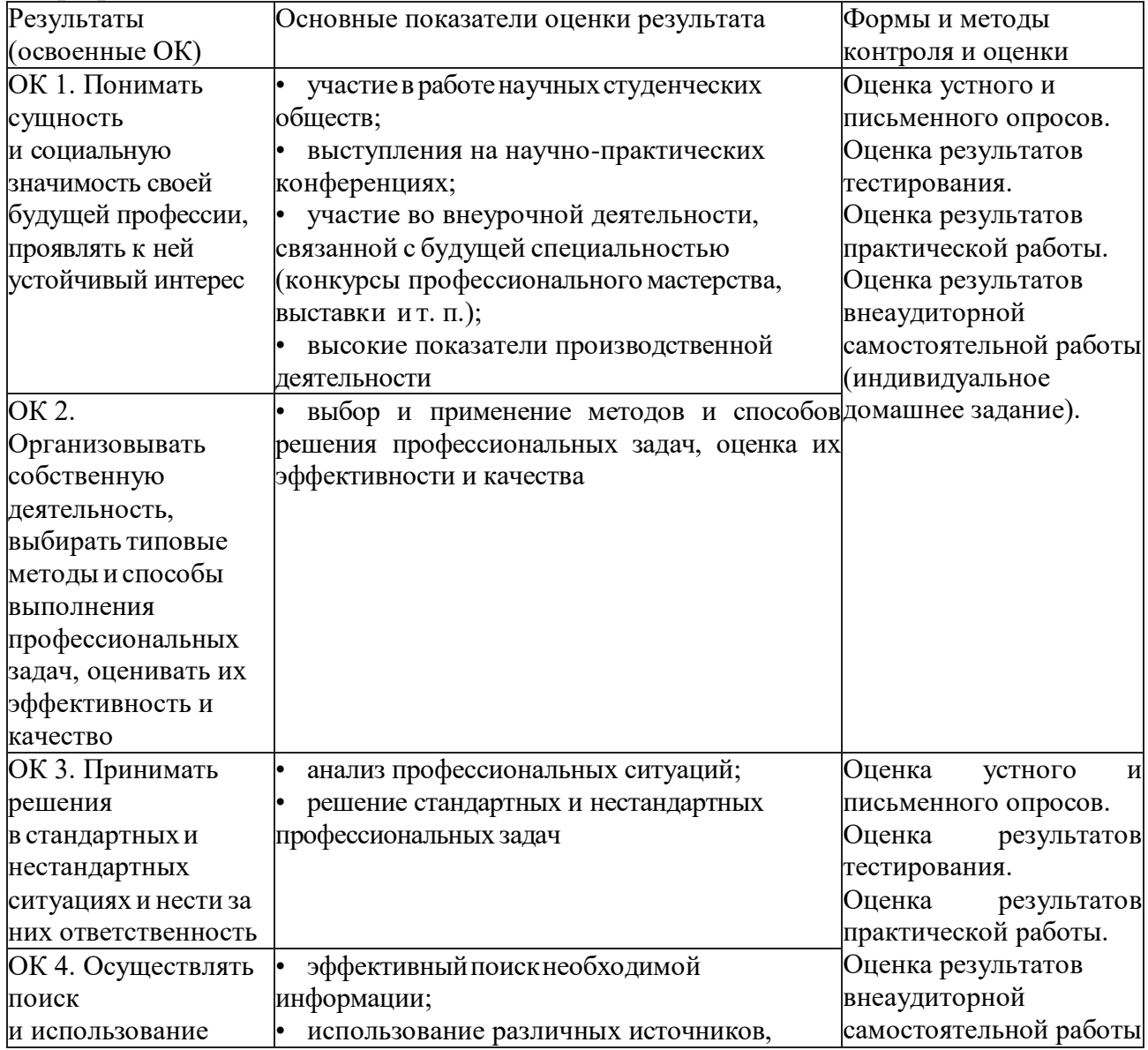

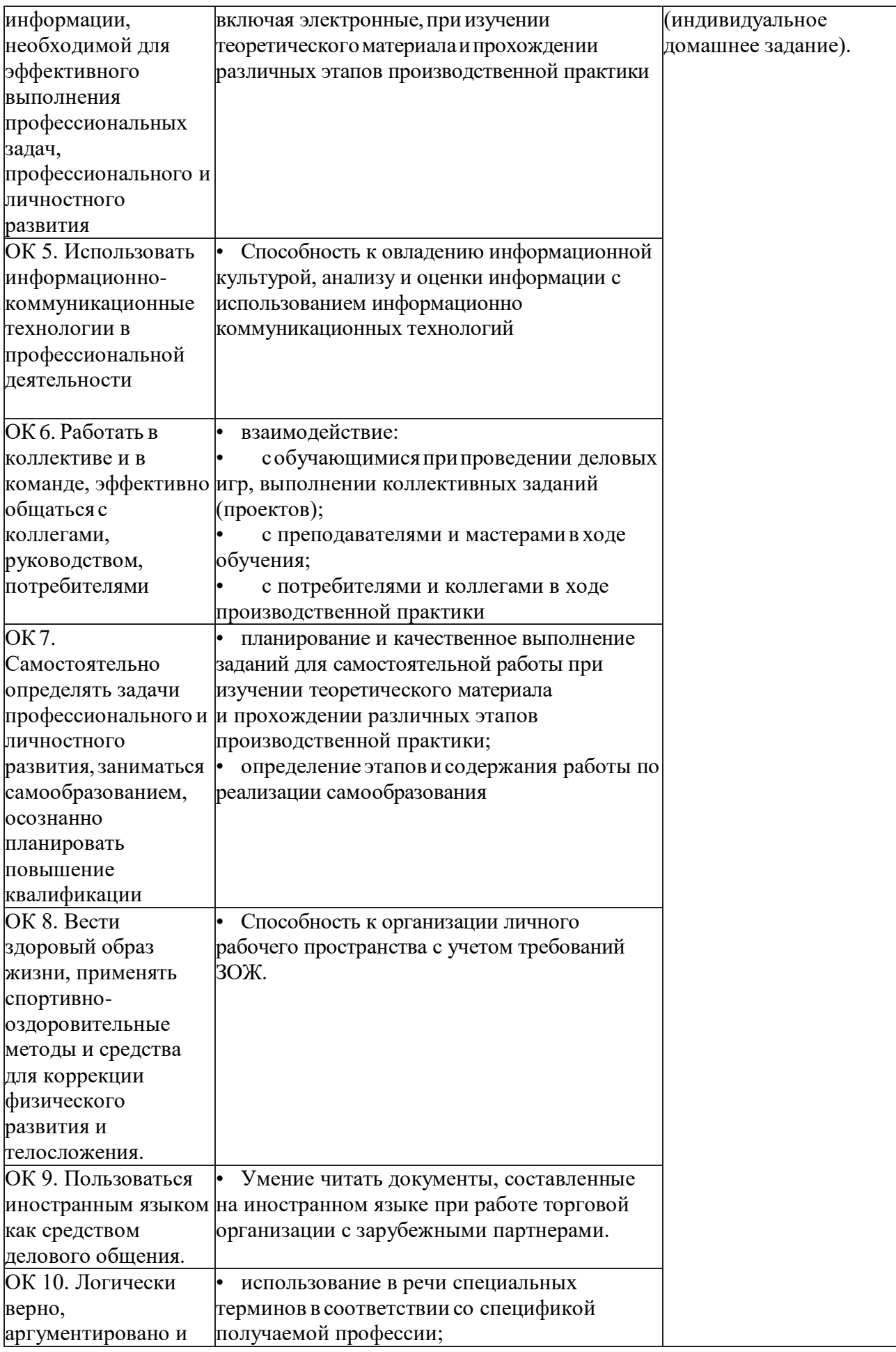

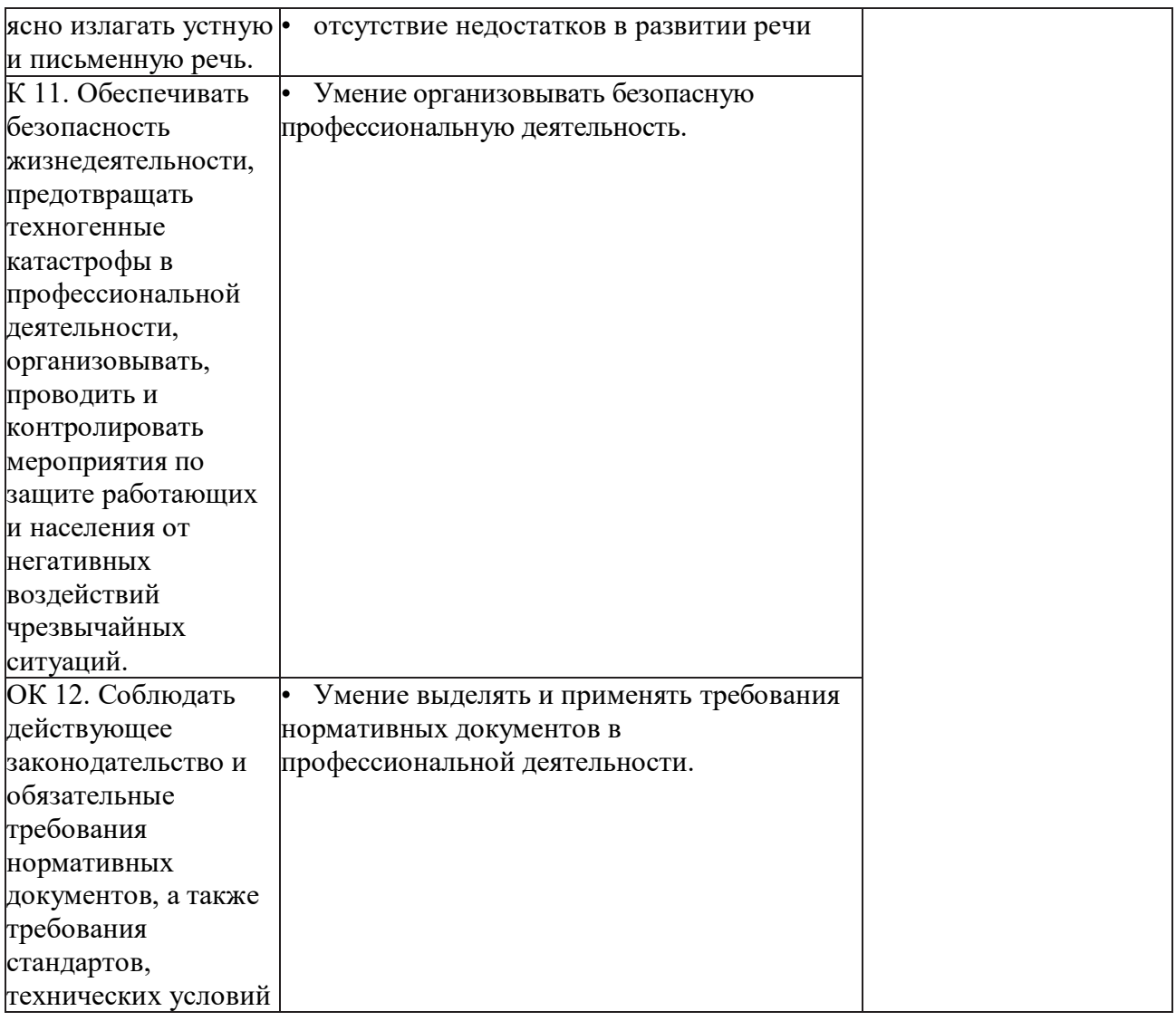